**Optical Fiber Design Formulas...** 1/14

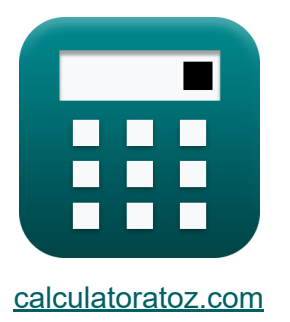

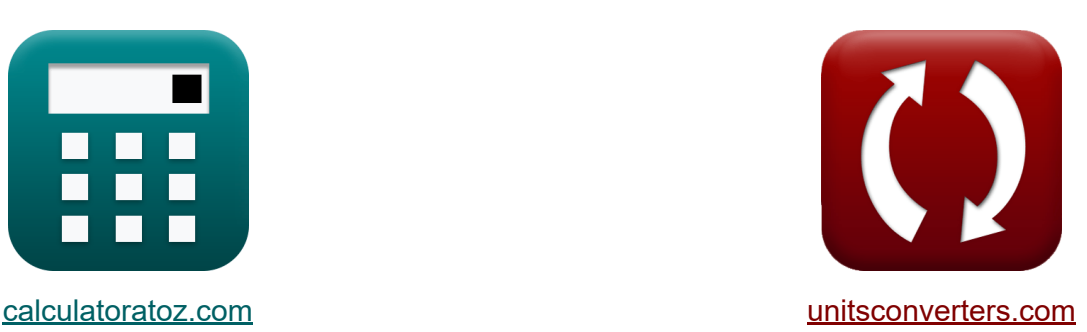

# **Progettazione di fibre ottiche Formule**

#### [Calcolatrici!](https://www.calculatoratoz.com/it) Esempi! [Conversioni!](https://www.unitsconverters.com/it)

Esempi!

Segnalibro **[calculatoratoz.com](https://www.calculatoratoz.com/it)**, **[unitsconverters.com](https://www.unitsconverters.com/it)**

La più ampia copertura di calcolatrici e in crescita - **30.000+ calcolatrici!** Calcola con un'unità diversa per ogni variabile - **Nella conversione di unità costruita!**

La più ampia raccolta di misure e unità - **250+ misurazioni!**

Sentiti libero di CONDIVIDERE questo documento con i tuoi amici!

*[Si prega di lasciare il tuo feedback qui...](https://docs.google.com/forms/d/e/1FAIpQLSf4b4wDgl-KBPJGChMJCxFlqrHvFdmw4Z8WHDP7MoWEdk8QOw/viewform?usp=pp_url&entry.1491156970=Progettazione%20di%20fibre%20ottiche%20Formule)*

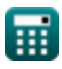

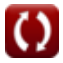

## **Lista di 26 Progettazione di fibre ottiche Formule**

## **Progettazione di fibre ottiche**

#### **Caratteristiche di progettazione della fibra**

#### **1) Apertura numerica**

$$
\kappa\!\left[\mathrm{NA}=\sqrt{\left(\eta_\mathrm{core}^2\right)-\left(\eta_\mathrm{clad}^2\right)}\right]
$$

$$
\textbf{x} \boxed{0.402114 = \sqrt{\left(\left(1.335\right)^2\right) - \left(\left(1.273\right)^2\right)}}
$$

#### **2) Costante di propagazione normalizzata**

**[Apri Calcolatrice](https://www.calculatoratoz.com/it/normalised-propagation-constant-calculator/Calc-42337)**   $\mathbf{f} \mathbf{x}$  **b** =  $\frac{\eta_{\text{eff}} - \eta_{\text{clad}}}{\eta_{\text{eff}}}$ **ex**  $0.274194 =$ **3) Durata dell'impulso ottico**   $\eta_{core} - \eta_{clad}$  $1.29 - 1.273$  $\frac{1.335 - 1.273}{5}$ 

$$
\mathbf{\overline{\mu}}\delta_{\lambda}=\mathrm{L}\cdot\mathrm{D}_{\mathrm{opt}}\cdot\sigma
$$

**[Apri Calcolatrice](https://www.calculatoratoz.com/it/optical-pulse-duration-calculator/Calc-10730)** 

**[Apri Calcolatrice](https://www.calculatoratoz.com/it/numerical-aperture-calculator/Calc-10705)** 

$$
\overline{\text{ex}}\left[19.9875\text{s}=1.25\text{m}\cdot 3\text{e}6\text{s}^2/\text{m}\cdot 5.33\text{e-}6\text{s}/\text{m}\right]
$$

 $g$ 

**ex** 

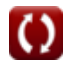

*Optical Fiber Design Formulas...* 3/14

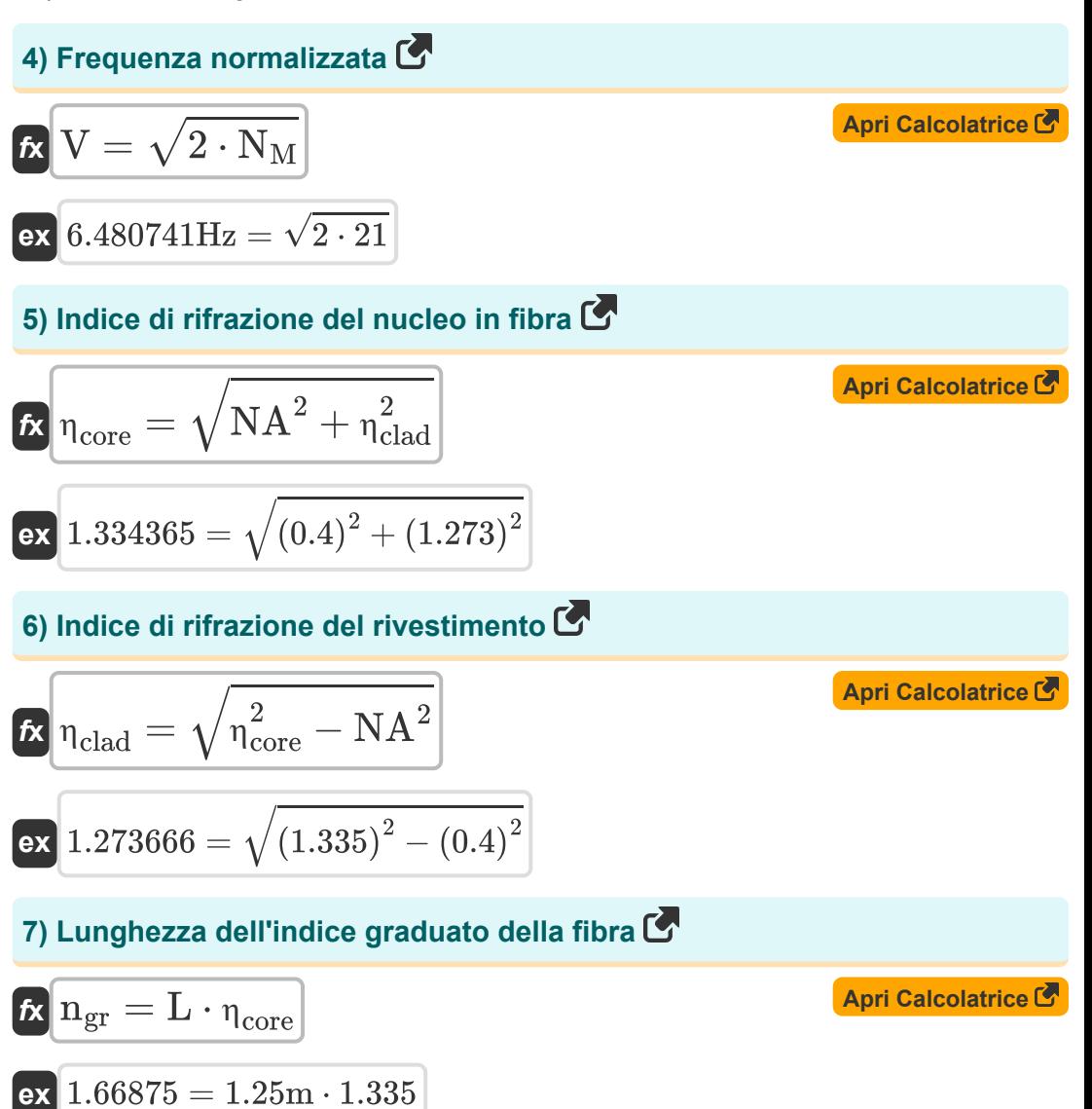

$$
\textcolor{red}{\textcolor{blue}{\textbf{1}}}
$$

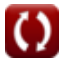

*Optical Fiber Design Formulas...* 4/14

#### **8) Parametro Delta**

$$
\mathbf{\hat{K}}\Delta = \frac{\eta_{\text{core}}^2 - \eta_{\text{clad}}^2}{\eta_{\text{core}}^2}
$$
\n**ex** 0.090727 = 
$$
\frac{(1.335)^2 - (1.273)^2}{(1.335)^2}
$$

## **9) Ray Optics Angolo critico**

$$
\boldsymbol{f}\hspace{-0.2cm}\boldsymbol{x}\hspace{-0.2cm}\boldsymbol{\bigg[}\hspace{-0.2cm}\boldsymbol{\theta}=\sin\hspace{-0.2cm}\left(\frac{\boldsymbol{\eta}_r}{\boldsymbol{\eta}_i}\right)^{-1}
$$

$$
\boxed{\text{ex}}\,64.34865° = \sin\biggl(\frac{1.23}{1.12}\biggr)^{-1}
$$

#### **10) Ritardo di gruppo**

$$
\begin{aligned} \mathbf{f} \times \boxed{\text{V}_{\text{g}} = \frac{\text{L}}{\text{T}_{\text{d}}}} \\ \text{ex } 2.5 \text{E}^{\text{-}} \text{8m/s} = \frac{1.25 \text{m}}{5 \text{e-9s}} \end{aligned}
$$

**[Apri Calcolatrice](https://www.calculatoratoz.com/it/ray-optics-critical-angle-calculator/Calc-10708)** 

**[Apri Calcolatrice](https://www.calculatoratoz.com/it/group-delay-calculator/Calc-10727)** 

*Optical Fiber Design Formulas...* 5/14

#### **11) Velocità dell'onda piana**

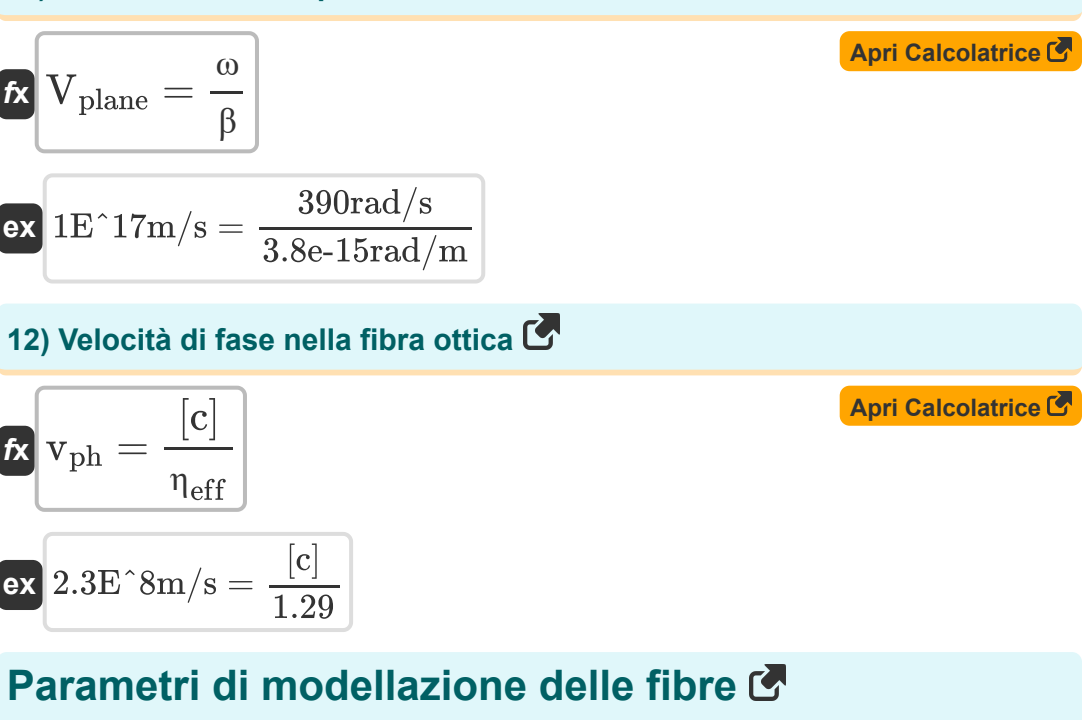

13) Battere la lunghezza C  

$$
\mathbf{\hat{L}}_{\rm b} = \frac{\lambda}{\rm B_m}
$$
 
$$
\boxed{\text{April Calculate C}}
$$

$$
\boxed{\text{ex}}\,15.5\text{m}=\frac{1.55\text{\mu m}}{1\text{e-}7}
$$

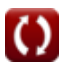

*Optical Fiber Design Formulas...* 6/14

#### **14) Coefficiente di attenuazione delle fibre**

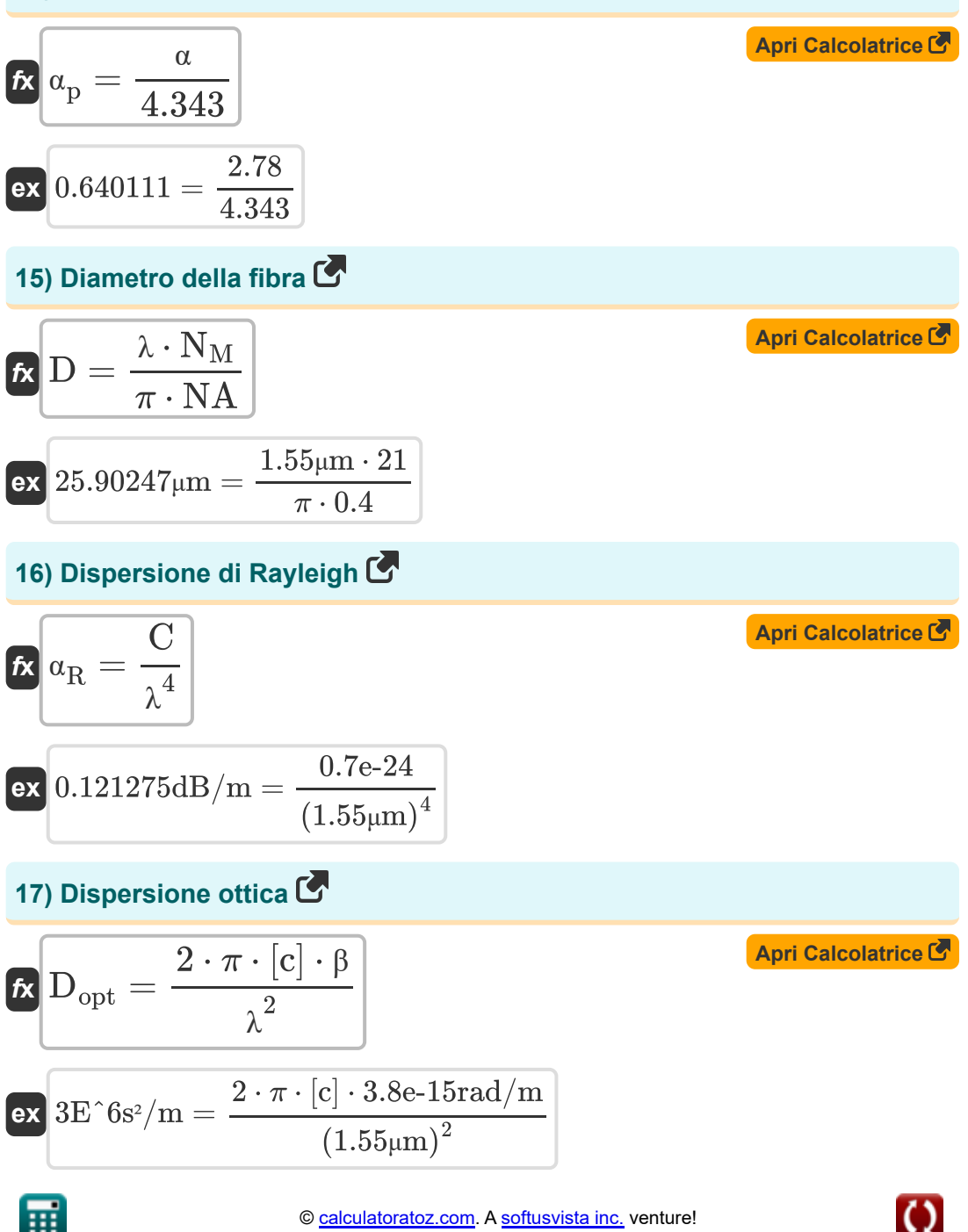

© [calculatoratoz.com](https://calculatoratoz.com/). A [softusvista inc.](https://softusvista.com/) venture!

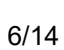

**Optical Fiber Design Formulas...** The contract of the contract of the contract of the contract of the contract of the contract of the contract of the contract of the contract of the contract of the contract of the contrac

18) Durata effettiva dell'interazione  
\n
$$
\mathbf{R} \mathbf{L}_{eff} = \frac{1 - \exp(-(\alpha \cdot \mathbf{L}))}{\alpha}
$$
\n19) Grado di birifrangenza module  
\n11) Grado di birifrangenza module  
\n
$$
\mathbf{R} \mathbf{B}_{m} = \text{modulus}(\bar{n}_{x} - \bar{n}_{y})
$$
\n10) Tradolo di birifrangenza module  
\n
$$
\mathbf{R} \mathbf{B}_{m} = \text{modulus}(\bar{n}_{x} - \bar{n}_{y})
$$
\n11) 
$$
\mathbf{R} \mathbf{B}_{m} = \text{modulus}(2.44e-7 - 1.44e-7)
$$
\n20) Impulso gaussiano  
\n
$$
\mathbf{R} \mathbf{S}_{g} = \frac{\sigma_{\lambda}}{\mathbf{L} \cdot \mathbf{D}_{opt}}
$$
\n12) Lunghezza della fibra  
\n23) 
$$
\mathbf{S} \mathbf{S} \cdot \mathbf{S} \cdot \mathbf{S} \
$$

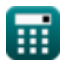

 $\Omega$ 

**Optical Fiber Design Formulas...** 8/14

22) Number of inodalità C  
\n
$$
N_{\rm M} = \frac{2 \cdot \pi \cdot r_{\rm core} \cdot \rm NA}{\lambda}
$$
\n
$$
N_{\rm M} = \frac{2 \cdot \pi \cdot r_{\rm core} \cdot \rm NA}{1.55 \mu m}
$$
\n23) Number of in modalità che utilizzano la frequenza normalizzata C  
\n
$$
N_{\rm M} = \frac{V^2}{2}
$$
\n24) Perdita di potenza in fibra C  
\n
$$
R \overline{P_{\alpha}} = P_{\rm in} \cdot \exp(\alpha_{\rm p} \cdot \rm L)
$$
\n
$$
N_{\rm M} = \frac{V^2}{2}
$$
\n25) Spostamento Brillouin C  
\n
$$
R \overline{V_{\rm b}} = \frac{2 \cdot \bar{n} \cdot v_{\rm a}}{\lambda_{\rm p}}
$$
\n26) 
$$
N_{\rm b} = \frac{2 \cdot \bar{n} \cdot v_{\rm a}}{\lambda_{\rm p}}
$$

$$
\textbf{ex}\left[ 6578.947 \text{Hz} = \frac{2 \cdot 0.02 \cdot 0.25 \text{m/s}}{1.52 \mu \text{m}} \right]
$$

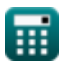

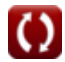

**Optical Fiber Design Formulas...** 9/14

### **26) Velocità di gruppo**

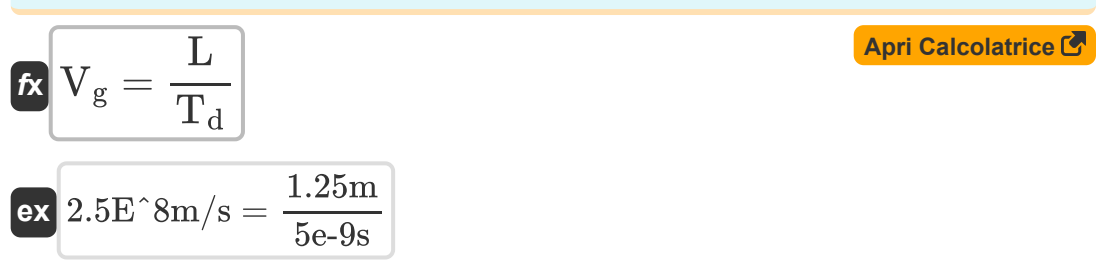

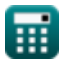

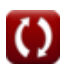

## **Variabili utilizzate**

- **b** Costante di propagazione normalizzata
- **B<sup>m</sup>** Grado di birifrangenza modale
- **C** Costante della fibra
- **D** Diametro della fibra *(Micrometro)*
- **Dopt** Dispersione della fibra ottica *(Secondo quadrato per metro)*
- **L** Lunghezza della fibra *(metro)*
- **L<sup>b</sup>** Battere la lunghezza *(metro)*
- **Leff** Durata effettiva dell'interazione *(metro)*
- **n̄** Indice delle modalità
- **ngr** Fibra dell'indice di grado
- **N<sup>M</sup>** Numero di modalità
- **n̄<sup>x</sup>** Indice di modalità X
- **n̄<sup>y</sup>** Indice di modalità Y
- **NA** Apertura numerica
- **Pin** Potenza di ingresso *(Watt)*
- **P<sup>α</sup>** Fibra con perdita di potenza *(Watt)*
- **rcore** Raggio del nucleo *(Micrometro)*
- **T<sup>d</sup>** Ritardo di gruppo *(Secondo)*
- **V** Frequenza normalizzata *(Hertz)*
- **v<sup>a</sup>** Velocità acustica *(Metro al secondo)*
- **V<sup>g</sup>** Velocità di gruppo *(Metro al secondo)*

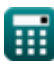

*Optical Fiber Design Formulas...* 11/14

- **vph** Velocità di fase *(Metro al secondo)*
- **Vplane** Velocità delle onde piane *(Metro al secondo)*
- **α** Perdita di attenuazione
- **α<sup>p</sup>** Coefficiente di attenuazione
- **α<sup>R</sup>** Dispersione di Rayleigh *(Decibel per metro)*
- **β** Costante di propagazione *(Radiante per metro)*
- **Δ** Parametro Delta
- **ηclad** Indice di rifrazione del rivestimento
- **η<sub>core</sub>** Indice di rifrazione del nucleo
- **ηeff** Indice effettivo della modalità
- **ηi** Mezzo incidente dell'indice di rifrazione
- **η<sup>r</sup>** Mezzo di rilascio dell'indice di rifrazione  $\bullet$
- **θ** Angolo critico *(Grado)*  $\bullet$
- **λ** Lunghezza d'onda della luce *(Micrometro)*
- **λ<sup>p</sup>** Lunghezza d'onda della pompa *(Micrometro)*
- **ν<sup>b</sup>** Spostamento Brillouin *(Hertz)*
- **σ<sup>g</sup>** Impulso gaussiano *(Secondo per metro)*
- **σ<sup>λ</sup>** Durata dell'impulso ottico *(Secondo)*
- **ω** Velocità angolare *(Radiante al secondo)*

## **Costanti, Funzioni, Misure utilizzate**

- Costante: **pi**, 3.14159265358979323846264338327950288 *Archimedes' constant*
- Costante: **[c]**, 299792458.0 Meter/Second *Light speed in vacuum*
- Funzione: **exp**, exp(Number) *Exponential function*
- Funzione: **modulus**, modulus *Modulus of number*
- Funzione: **sin**, sin(Angle) *Trigonometric sine function*
- Funzione: **sqrt**, sqrt(Number) *Square root function*
- Misurazione: **Lunghezza** in metro (m), Micrometro (μm) *Lunghezza Conversione unità*
- Misurazione: **Tempo** in Secondo (s) *Tempo Conversione unità*
- Misurazione: **Velocità** in Metro al secondo (m/s) *Velocità Conversione unità*
- Misurazione: **Potenza** in Watt (W) *Potenza Conversione unità*
- Misurazione: **Angolo** in Grado (°) *Angolo Conversione unità*
- Misurazione: **Frequenza** in Hertz (Hz) *Frequenza Conversione unità*
- Misurazione: **Lunghezza d'onda** in Micrometro (μm) *Lunghezza d'onda Conversione unità*

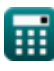

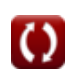

*Optical Fiber Design Formulas...* 13/14

- Misurazione: **Velocità angolare** in Radiante al secondo (rad/s) *Velocità angolare Conversione unità*
- Misurazione: **Attenuazione** in Decibel per metro (dB/m) *Attenuazione Conversione unità*
- Misurazione: **Costante di propagazione** in Radiante per metro (rad/m) *Costante di propagazione Conversione unità*
- Misurazione: **PRESENTAZIONE** in Secondo per metro (s/m) *PRESENTAZIONE Conversione unità*
- Misurazione: **Presità** in Secondo quadrato per metro (s²/m) *Presità Conversione unità*

## **Controlla altri elenchi di formule**

- **Comunicazione digitale Formule**
- **Sistema incorporato Formule Dispositivi optoelettronici**
- **Teoria e codifica dell'informazione Formule**
- **Progettazione di fibre ottiche Formule**
- **Formule**
- **Ingegneria televisiva Formule C**

Sentiti libero di CONDIVIDERE questo documento con i tuoi amici!

### **PDF Disponibile in**

[English](https://www.calculatoratoz.com/PDF/Nodes/2467/Optical-fiber-design-Formulas_en.PDF) [Spanish](https://www.calculatoratoz.com/PDF/Nodes/2467/Optical-fiber-design-Formulas_es.PDF) [French](https://www.calculatoratoz.com/PDF/Nodes/2467/Optical-fiber-design-Formulas_fr.PDF) [German](https://www.calculatoratoz.com/PDF/Nodes/2467/Optical-fiber-design-Formulas_de.PDF) [Russian](https://www.calculatoratoz.com/PDF/Nodes/2467/Optical-fiber-design-Formulas_ru.PDF) [Italian](https://www.calculatoratoz.com/PDF/Nodes/2467/Optical-fiber-design-Formulas_it.PDF) [Portuguese](https://www.calculatoratoz.com/PDF/Nodes/2467/Optical-fiber-design-Formulas_pt.PDF) [Polish](https://www.calculatoratoz.com/PDF/Nodes/2467/Optical-fiber-design-Formulas_pl.PDF) [Dutch](https://www.calculatoratoz.com/PDF/Nodes/2467/Optical-fiber-design-Formulas_nl.PDF)

*1/5/2024 | 9:08:27 AM UTC [Si prega di lasciare il tuo feedback qui...](https://docs.google.com/forms/d/e/1FAIpQLSf4b4wDgl-KBPJGChMJCxFlqrHvFdmw4Z8WHDP7MoWEdk8QOw/viewform?usp=pp_url&entry.1491156970=Progettazione%20di%20fibre%20ottiche%20Formule)*